## Week 1

Operators, Data Types & I/O

#### Gaddis: Chapters 1, 2, 3

CS 5301 Fall 2018

#### Jill Seaman

1

3

## Programming

- A program is a set of instructions that the computer follows to perform a task
- It must be translated from a programming language (C++) to machine code in order to run on the machine.

| Source Code                     | Source code is entered<br>with a text editor by<br>the programmer.                                                           |
|---------------------------------|----------------------------------------------------------------------------------------------------|
| Compiler<br>Executable Code     | <pre>#include <iostream> using namespace std; int main() {     cout&lt;&lt;"Hello World\n";     return 0; }</iostream></pre> |
| 1001011001101000010100111101010 |                                                                                                    |

Tony Gaddis, Starting out with C++: From Control Structures Through Objects 7th e

2

#### Structure of a C++ Program

#### • Hello world:

//This program outputs a message to the screen
#include <iostream>
using namespace std;

```
int main() {
    cout << "Hello world!" << endl;
}</pre>
```

#### • In general:

```
//This is a comment
#include <includefile> ...
using namespace std;
int main() {
   statements ...
}
```

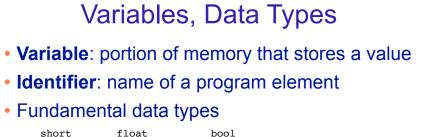

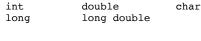

Variable Declaration statement

datatype identifier;

float hours;

• Variable Initialization statement:

datatype identifier = constant;

int count = 0;

## Integer types

• Integers are whole numbers such as 12, 7, and -99

| Data Type | Range                           |
|-----------|---------------------------------|
| short     | -32,768 to 32,767               |
| int       | -2,147,483,648 to 2,147,483,647 |
| long      | -2,147,483,648 to 2,147,483,647 |

- char type stores characters such as 'A', '@', and '9'
  - The ascii code value (an integer) of the character is stored in memory.

# Floating-point types

- Floating point types store real numbers such as 12.45 and -3.8
- They are stored using scientific notation.

| Data Type   | Range                 |
|-------------|-----------------------|
| float       | ±3.4E-38 to ±3.4E38   |
| double      | ±1.7E-308 to ±1.7E308 |
| long double | ±1.7E-308 to ±1.7E308 |

- **bool** type stores values that are true or false
  - false is 0, true is 1.

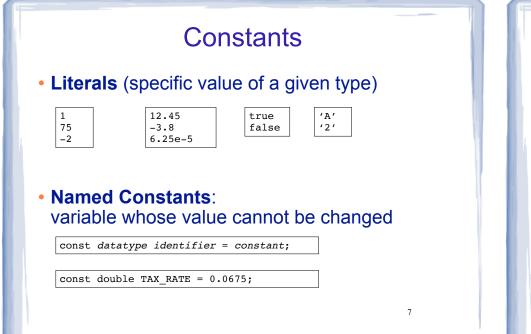

#### Assignment statement, expressions

• To change the value of a variable:

variable = expression;

count = 10;

- \* The lefthand side must be a variable
- \* The righthand side is an expression of the right type
- What is an expression?
  - \* an expression has a type and evaluates to a value
    - literal
    - named constant
    - variable
    - arithmetic expression
    - + etc.

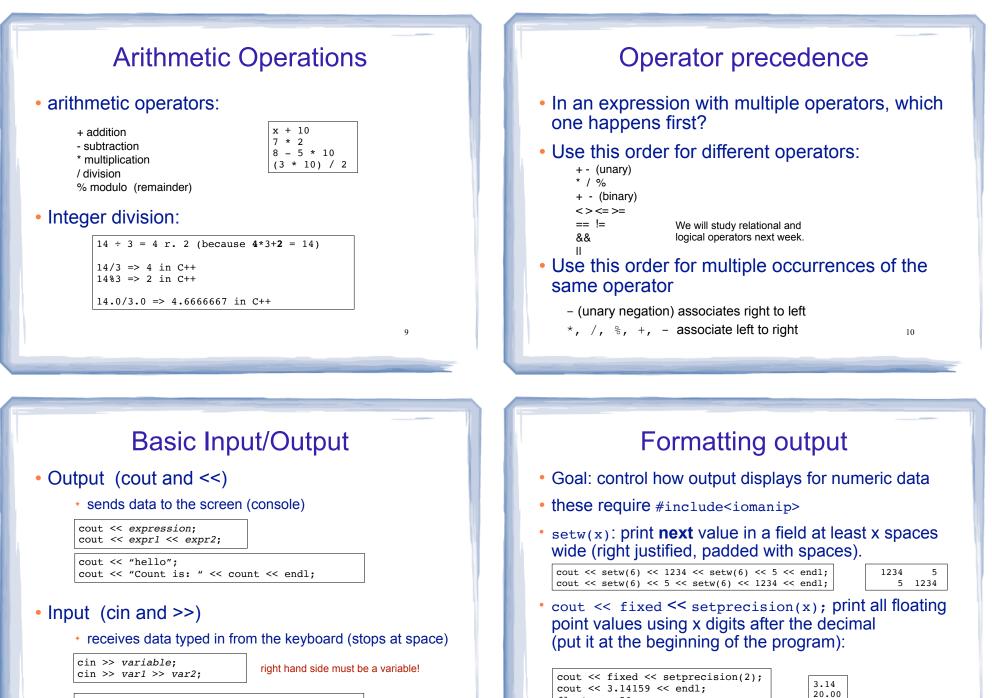

11

float x = 20;
cout << x << endl;</pre>

cout << "Enter the height and width: "; cin >> height >> width; cout << "The height is " << height << endl;</pre>

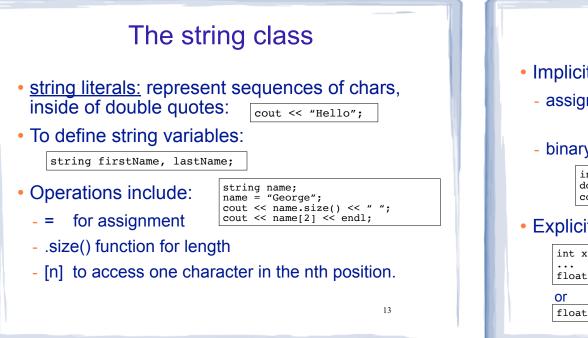

#### Implicit int x; the type of expression on the - assignment: double d = 3.1415;right will be converted to type x = d;of variable on left, possibly cout << x << endl;</pre> losing information. - binary operations: int x = 10;the operand with the lower ranking type double d = 2.3;is converted to the type of the other. cout << x + d << endl;</pre> Order of types: long double Explicit double float int x, y; long float avg = static\_cast<float>(x)/y; int char float avg = x/(float)y; //c-style notation

Type conversions

## Math Library functions

- These require cmath header file
- These take double argument, return a double
- Commonly used functions:

| pow  | y = pow(x,d); | returns x raised to the power d     |
|------|---------------|-------------------------------------|
| abs  | y = abs(x);   | returns absolute value of x         |
| sort | y = sqrt(x);  | returns square root of x            |
| ceil | y = ceil(x);  | returns the smallest integer >= $x$ |
| sin  | y = sin(x);   | returns the sine of x (in radians)  |
| etc. |               |                                     |

 Use comments to explain your code to a human reader who knows C++.

## **Programming Style**

- The visual organization of the source code
- Purpose: improve the readability of the source code
- Includes the use of spaces, tabs, and blank lines
- Includes naming of variables, constants.
- Includes where to use comments.
- Common elements to improve readability:
  - Braces { } aligned vertically
  - Indentation of statements within a set of braces
  - Lines shorter than 80 characters.